# ОБЩЕСТВО С ОГРАНИЧЕННОЙ ОТВЕТСТВЕННОСТЬЮ «ЦЕНТР ОБУЧЕНИЯ, РАЗВИТИЯ БИЗНЕСА И УПРАВЛЕНЧЕСКИХ СТРАТЕГИЙ»

УТВЕРЖДАЮ

Директор ООО «ЦОРБУС»

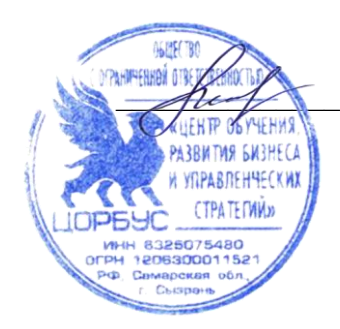

Е.Н. Зенкова 09.01.2024 г.

**Дополнительная профессиональная программа повышения квалификации «Базовый курс системного администратора» 72 академических часа**

## **Дополнительная профессиональная программа повышения квалификации «Базовый курс системного администратора»**

## **1. Цель реализации программы**

Дополнительная профессиональная программа повышения квалификации направлена на совершенствование профессионального уровня слушателей в рамках имеющейся квалификации, развитие компетенций, необходимых для профессиональной деятельности системного администратора.

## **2. Планируемые результаты обучения**

В результате освоения программы слушатель должен **знать:**

 порядок и особенности установки клиентских операционных систем (Windows, Linux);

 порядок и особенности установки десктопной операционной системы Linux (Astra linux);

- сущность одноранговых и доменных сетей;
- порядок создания одноранговых и доменных сетей;
- порядок осуществления установки Linux server Open Media Vault (NAS);
- порядок осуществления установки Docer;
- алгоритм настройки роутера.

#### **уметь:**

- устанавливать клиентские операционные системы (Windows, Linux);
- устанавливать десктопную операционную систему Linux (Astra linux);
- создавать одноранговые и доменные сети;
- осуществлять настройку локальных сетей;
- осуществлять установку Linux server Open Media Vault (NAS);
- осуществлять установку Docer;
- производить настройку роутера;
- осуществлять объединение сетей филиалов VPN.

### **3. Категории слушателей**

К освоению программы допускаются лица, имеющие (получающие) среднее профессиональное и (или) высшее образование.

## **4. Содержание программы**

Трудоемкость обучения: 72 академических часа.

Форма обучения: очная, очно-заочная, дистанционная/заочная с использованием дистанционных образовательных технологий (ДОТ).

# **4.1 Учебный план**

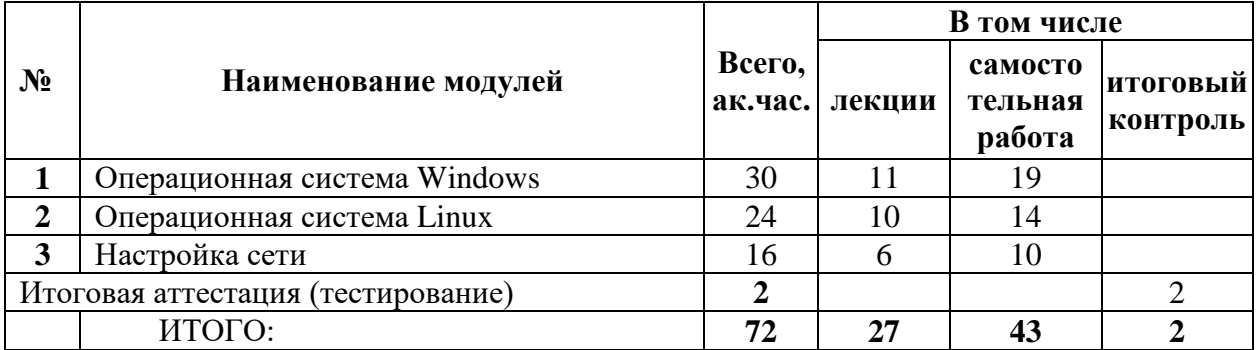

# **4.2 Учебно-тематический план**

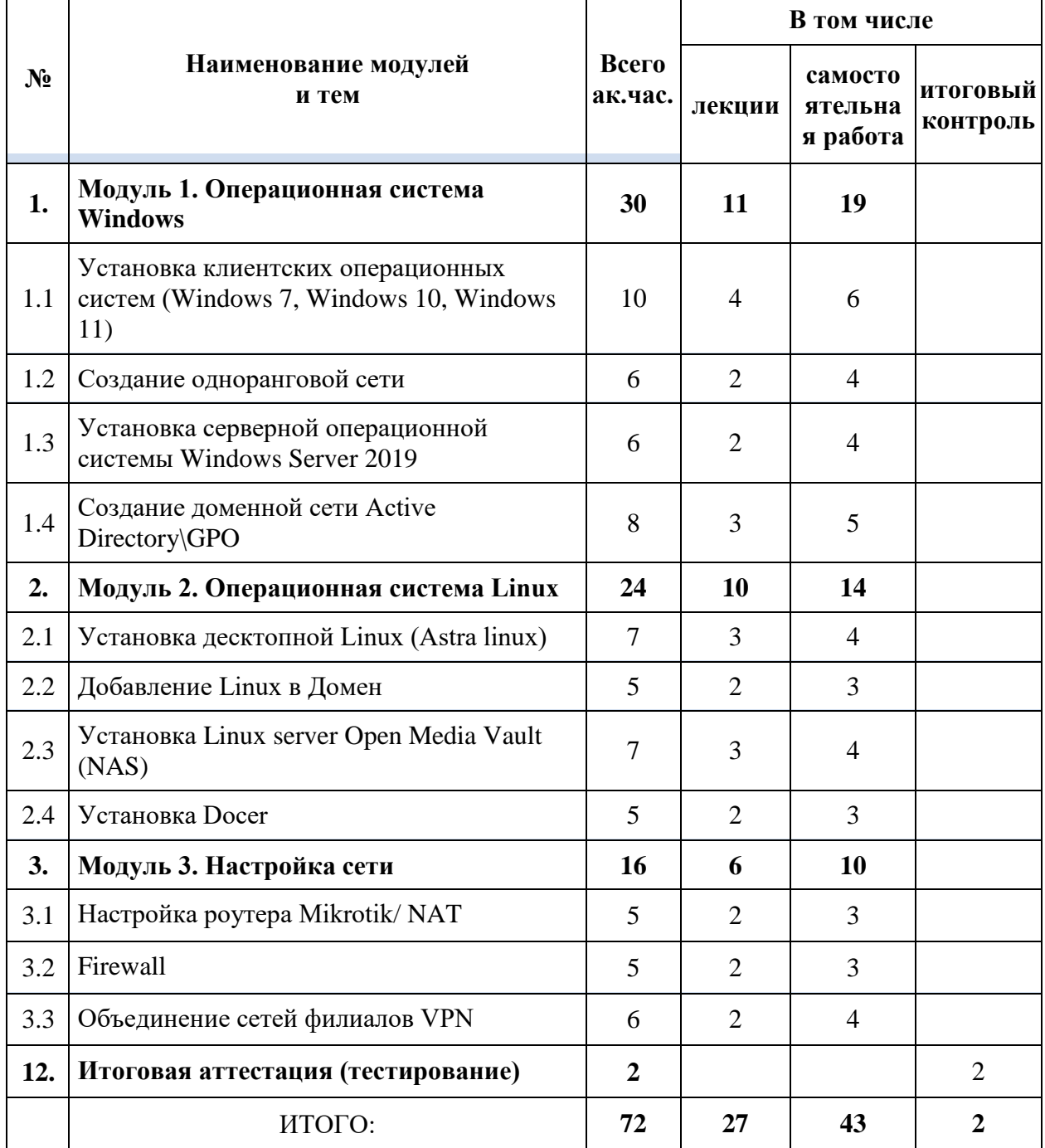

# **4.3. Учебная (рабочая) программа**

## **Модуль 1. Операционная система Windows.**

Лекции. Установка клиентских операционных систем (Windows 7, Windows 10, Windows 11). Создание одноранговой сети. Установка серверной операционной системы Windows Server 2019. Создание доменной сети Active Directory\GPO.

Самостоятельная работа. Изучение дополнительных материалов модуля.

### **Модуль 2. Операционная система Linux.**

Лекции. Установка десктопной Linux (Astra linux). Добавление Linux в Домен. Установка Linux server Open Media Vault (NAS). Установка Docer.

Самостоятельная работа. Изучение дополнительных материалов модуля.

### **Модуль 3. Настройка сети.**

Лекции. Настройка роутера Mikrotik/ NAT. Firewall. Объединение сетей филиалов VPN.

Самостоятельная работа. Изучение дополнительных материалов модуля.

#### **Итоговая аттестация.**

## **4.4. Календарный учебный график (порядок освоения модулей)**

*Режим занятий: 6 академических часов в день*

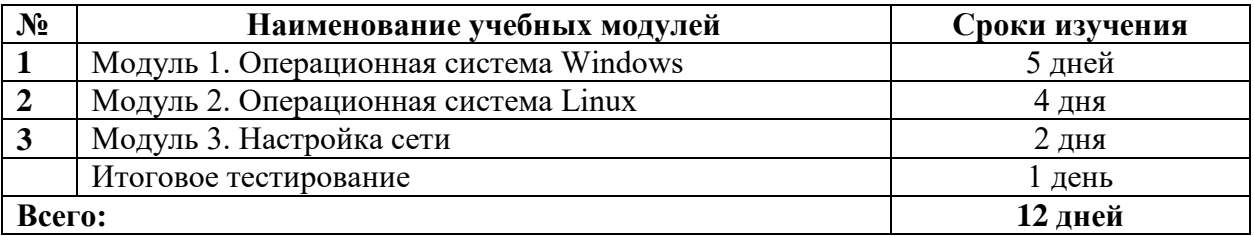

#### **4.5. Оценка качества освоения программы**

Итоговая аттестация проводится в форме тестирования.